CNPJ: 95.990.230/0001-51 RUA JOÃO BEUX SOBRINHO, 385 C.E.P. Irati SC 89856-000

# PREGÃO PRESENCIAL

Nr.: 57/2023 - PR

Processo Administrativo: 120/2023 Processo de Licitação: 120/2023 Data do Processo: 10/11/2023

Folha: 1/2

## TERMO DE ADJUDICAÇÃO DE PROCESSO LICITATÓRIO

O(a) Prefeito, RENATO RITTER, no uso das atribuições que lhe são conferidas pela legislação em vigor, especialmente sob Lei nº 10.520/02 e em face aos princípios ordenados através da Lei nº 8.666/93 e alterações posteriores, a vista do parecer conclusivo exarado pelo Pregoeiro e sua equipe de apoio, resolve:

01 - ADJUDICAR a presente Licitação nestes termos:

- a) Processo Nr.: 120/2023
- b) Licitação Nr. 57/2023-PR
- c) Modalidade: PREGÃO PRESENCIAL
- d) Data Homologação: 23/11/2023
- e) Data da Adjudicação: 23/11/2023 Sequência. 0
- AQUISIÇÃO DE CESTAS NATALINAS PARA DISTRIBUIÇÃO AOS ALUNOS DA REDE MUNICIPAL DE<br>ENSINO E AOS IDOSOS DE IRATI/SC f) Objeto da Licitação

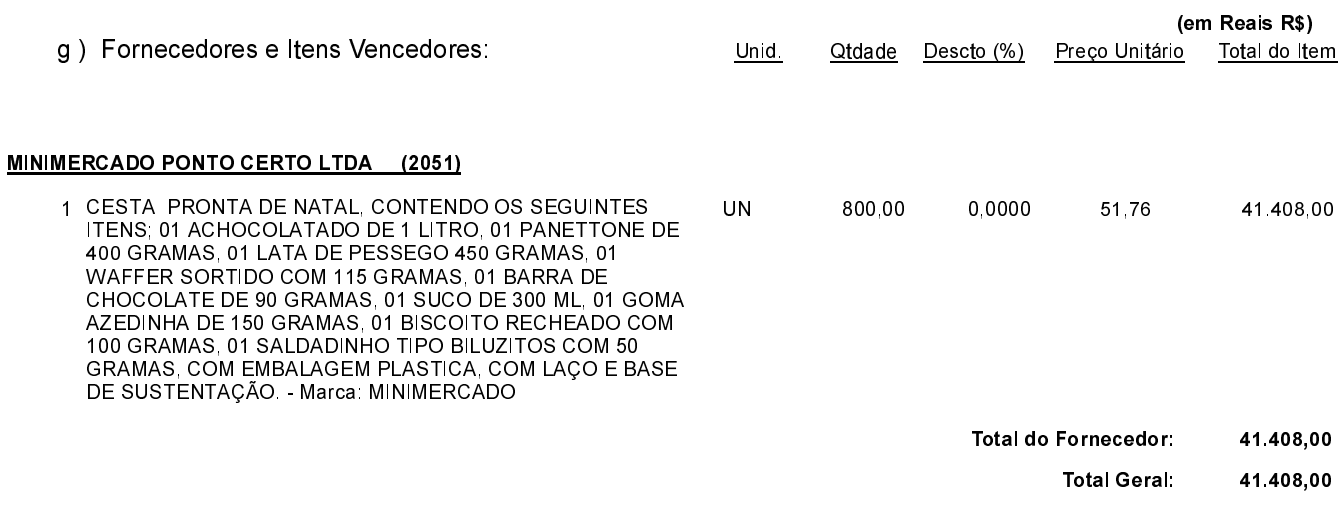

Irati, 23 de Novembro de 2023.

**EMERSON PEDRO BAZI** Pregoeiro(a)

CNPJ. 95.990.230/0001-51 RUA JOÃO BEUX SOBRINHO, 385 C.E.P.: 89856-000 - Irati - SC PREGÃO PRESENCIAL Nr.: 57/2023 - PR

Processo Administrativo: 120/2023 Processo de Licitação: 120/2023 Data do Processo: 10/11/2023

Folha 2/2

## TERMO DE ADJUDICAÇÃO DE PROCESSO LICITATÓRIO

02 - Autorizar a emissão da(s) nota(s) de empenho correspondente(s).

Dotação(ões): 2.011.3.3.90.00.00.00.00.00 (45), 2.010.3.3.90.00.00.00.00.00 (63), 2.054.3.3.90.00.00.00.00.00 (110)

Irati, 23 de Novembro de 2023.

**EMERSON PEDRO BAZI** Pregoeiro(a)

------------

CNPJ: 95.990.230/0001-51 RUA JOÃO BEUX SOBRINHO, 385 C.E.P. Irati SC 89856-000

# PREGÃO PRESENCIAL

Nr.: 57/2023 - PR

Processo Administrativo: 120/2023 Processo de Licitação: 120/2023 Data do Processo: 10/11/2023

Folha: 1/2

## TERMO DE ADJUDICAÇÃO DE PROCESSO LICITATÓRIO

O(a) Prefeito, RENATO RITTER, no uso das atribuições que lhe são conferidas pela legislação em vigor, especialmente sob Lei nº 10.520/02 e em face aos princípios ordenados através da Lei nº 8.666/93 e alterações posteriores, a vista do parecer conclusivo exarado pelo Pregoeiro e sua equipe de apoio, resolve:

01 - ADJUDICAR a presente Licitação nestes termos:

- a) Processo Nr.: 120/2023
- b) Licitação Nr. 57/2023-PR
- c) Modalidade: PREGÃO PRESENCIAL
- d) Data Homologação: 23/11/2023
- e) Data da Adjudicação: 23/11/2023 Sequência. 0
- AQUISIÇÃO DE CESTAS NATALINAS PARA DISTRIBUIÇÃO AOS ALUNOS DA REDE MUNICIPAL DE<br>ENSINO E AOS IDOSOS DE IRATI/SC f) Objeto da Licitação

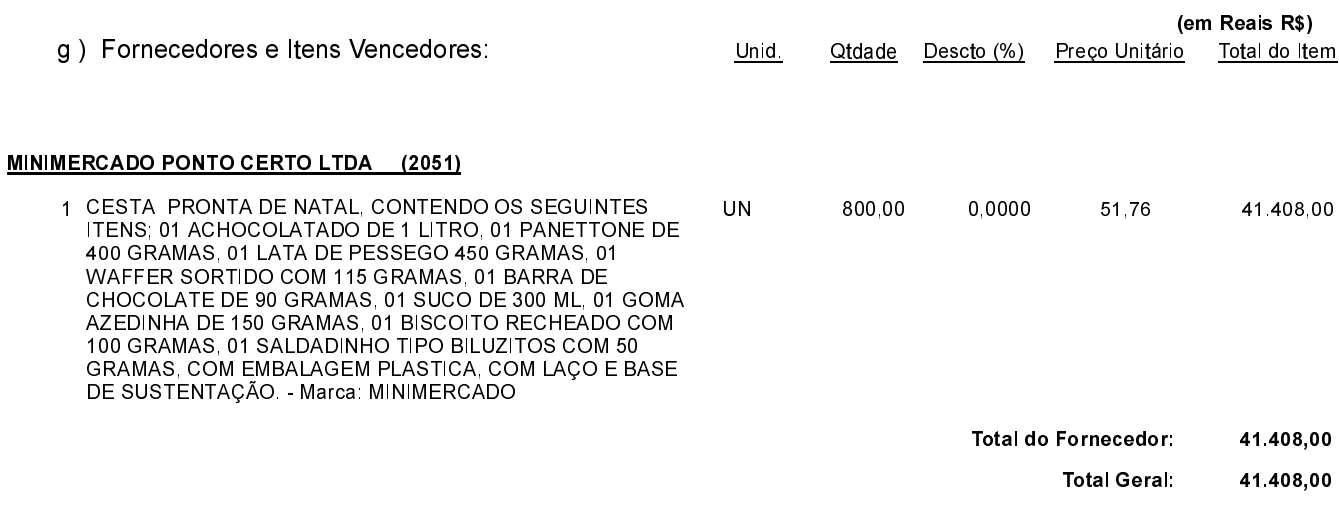

Irati, 23 de Novembro de 2023.

**EMERSON PEDRO BAZI** Pregoeiro(a)

CNPJ. 95.990.230/0001-51 RUA JOÃO BEUX SOBRINHO, 385 C.E.P.: 89856-000 - Irati - SC PREGÃO PRESENCIAL Nr.: 57/2023 - PR

Processo Administrativo: 120/2023 Processo de Licitação: 120/2023 Data do Processo: 10/11/2023

Folha 2/2

## TERMO DE ADJUDICAÇÃO DE PROCESSO LICITATÓRIO

02 - Autorizar a emissão da(s) nota(s) de empenho correspondente(s).

Dotação(ões): 2.011.3.3.90.00.00.00.00.00 (45), 2.010.3.3.90.00.00.00.00.00 (63), 2.054.3.3.90.00.00.00.00.00 (110)

Irati, 23 de Novembro de 2023.

**EMERSON PEDRO BAZI** Pregoeiro(a)

------------